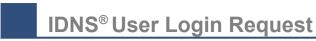

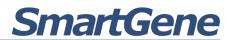

## Please return by e-mail to: support@smartgene.com or by fax to: +41 21 508 48 05

## Information for receiving a Personal User Login for the IDNS® platform

(Please note: all information needs to be provided, thank you for using printing letters)

| Module(s) to be acc                                                                                                    | cessed:                                                                     |                                                                       |                                                                                                    |                                                  |                                                                                   |          |
|----------------------------------------------------------------------------------------------------|-----------------------------------------------------------------------------|-----------------------------------------------------------------------|----------------------------------------------------------------------------------------------------|--------------------------------------------------|-----------------------------------------------------------------------------------|----------|
| Institution/Departm                                                                                                    | nent:                                                                       |                                                                       |                                                                                                    |                                                  |                                                                                   |          |
| Address:                                                                                                    |                                                                             |                                                                       |                                                                                                    |                                                  |                                                                                   |          |
|                                                                                                    |                                                                             |                                                                       |                                                                                                    |                                                  |                                                                                   |          |
| User's first name:                                                                                                    |                                                                             |                                                                       |                                                                                                    |                                                  |                                                                                   |          |
| User's last name:                                                                                                    |                                                                             |                                                                       |                                                                                                    |                                                  |                                                                                   |          |
| User's email:                                                                                                    |                                                                             |                                                                       |                                                                                                    |                                                  |                                                                                   |          |
| User's phone:                                                                                                    |                                                                             |                                                                       |                                                                                                    |                                                  |                                                                                   |          |
| Validity of account                                                                                                    | : 🗆 iı                                                                      | mmediate                                                              | r □ from//.                                                                                          | to                                               | .//date)                                                                          |          |
| Replaces existing a                                                                                                    | account of                                                                  | <u>:</u>                                                              |                                                                                                    |                                                  |                                                                                   | _        |
| Level of access:                                                                                                    | Full access to all features?                                                |                                                                       |                                                                                                    | Yes □                                            | No □                                                                              |          |
| If No full access:                                                                                                    | Permission to modify existing records?                                      |                                                                       |                                                                                                    | Yes □                                            | No □                                                                              |          |
|                                                                                                    | Permission to delete existing records?                                      |                                                                       |                                                                                                    | Yes □                                            | No □                                                                              |          |
|                                                                                                    | Permission to create PDF reports?                                           |                                                                       |                                                                                                    | Yes □                                            | No □                                                                              |          |
|                                                                                                    | Other restriction (if applicable)                                           |                                                                       |                                                                                                    |                                                  |                                                                                   |          |
| Authorized by:                                                                                                    |                                                                             |                                                                       |                                                                                                    |                                                  |                                                                                   |          |
| Name:                                                                                                    | Title/Function:                                                             |                                                                       |                                                                                                    |                                                  |                                                                                   |          |
| Signature:                                                                                                    |                                                                             |                                                                       |                                                                                                    | Date:/                                           |                                                                                   |          |
| Remark:                                                                                                    |                                                                             |                                                                       |                                                                                                    |                                                  |                                                                                   |          |
| Important notice:                                                                                                    |                                                                             |                                                                       |                                                                                                    |                                                  |                                                                                   |          |
| Please note that, in accorda shared but must be used generated, as well as the sed declines all responsibility for With the request for creation | solely by the ir<br>ecurity and conf<br>r the consequen<br>n of a user acco | ndividual to will addentiality of to access of non-contract, the user | hom it is issued. This pra<br>he data. Users agree to co<br>impliance.<br>agrees that his contact da | actice is to ensomply with this at a can be used | ure traceability of results<br>provision and SmartGene<br>by SmartGene to deliver | <b>3</b> |
| support and information abovisit www.smartgene.com/po                                                                                            |                                                                             | vices which S                                                         | SmartGene makes availab                                                                              | le. To review o                                  | our Privacy Policy, please                                                        | © 2020   |
| Internal follow-up Smai                                                                                                    |                                                                             |                                                                       |                                                                                                    |                                                  | •                                                                                 |          |
| Communicated to □ use                                                                                                    | er, □ other:                                                                |                                                                       | 🗆 phone 🗆 o                                                                                          | ther:                                            |                                                                                   | Ger      |
| SmartGene Services SARL<br>Innovation Park, Building C<br>EPFL-Ecublens<br>CH-1015 Lausanne                                                      |                                                                             | Phone<br>Fax                                                          | +41 21 508 48 00<br>+41 21 508 48 05                                                                 | cc                                               | www.smartgene.com<br>ntact@smartgene.com<br>IDE CHE-111.709.095                   | E        |